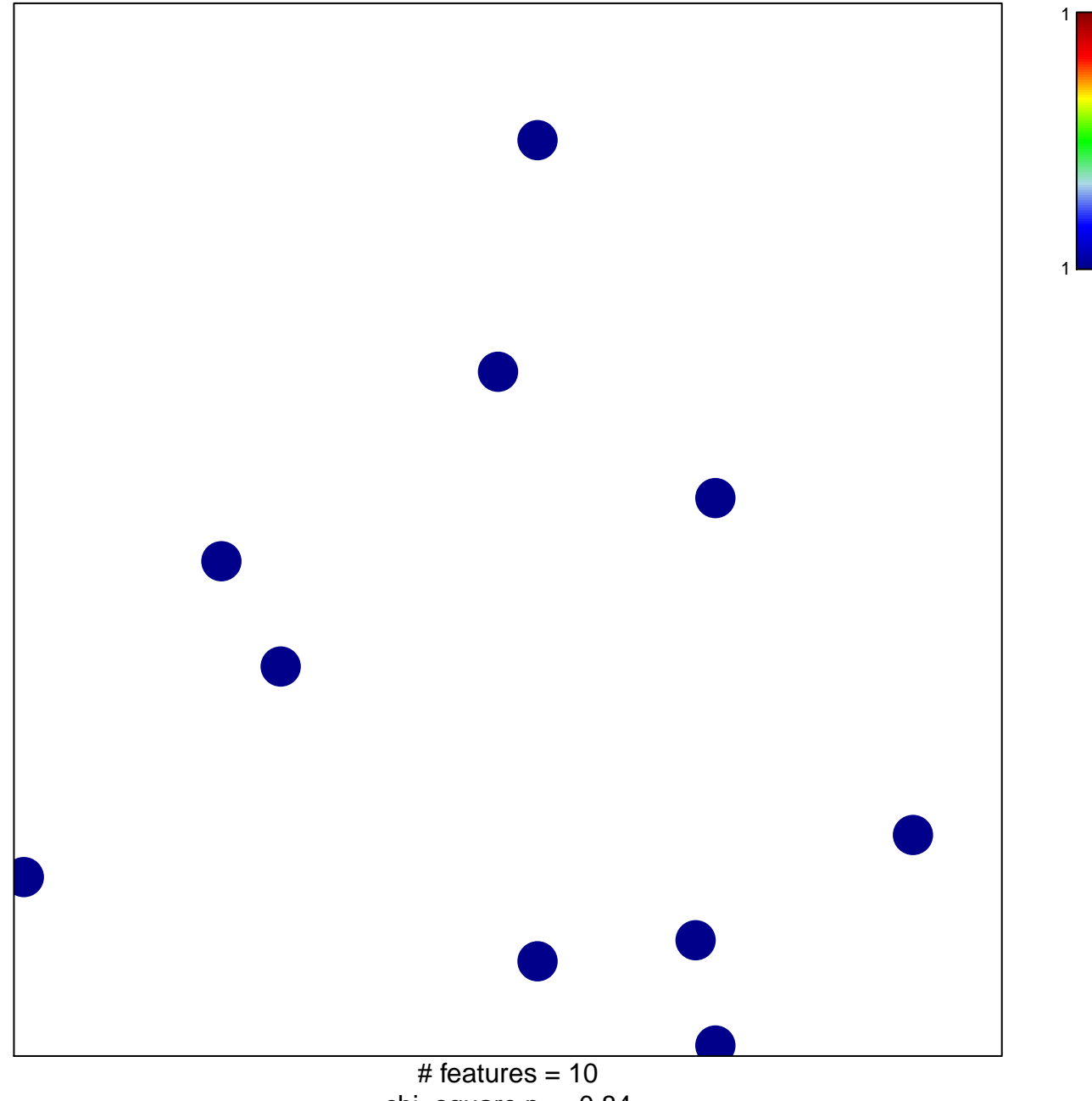

chi-square  $p = 0.84$ 

## **lymph node development**

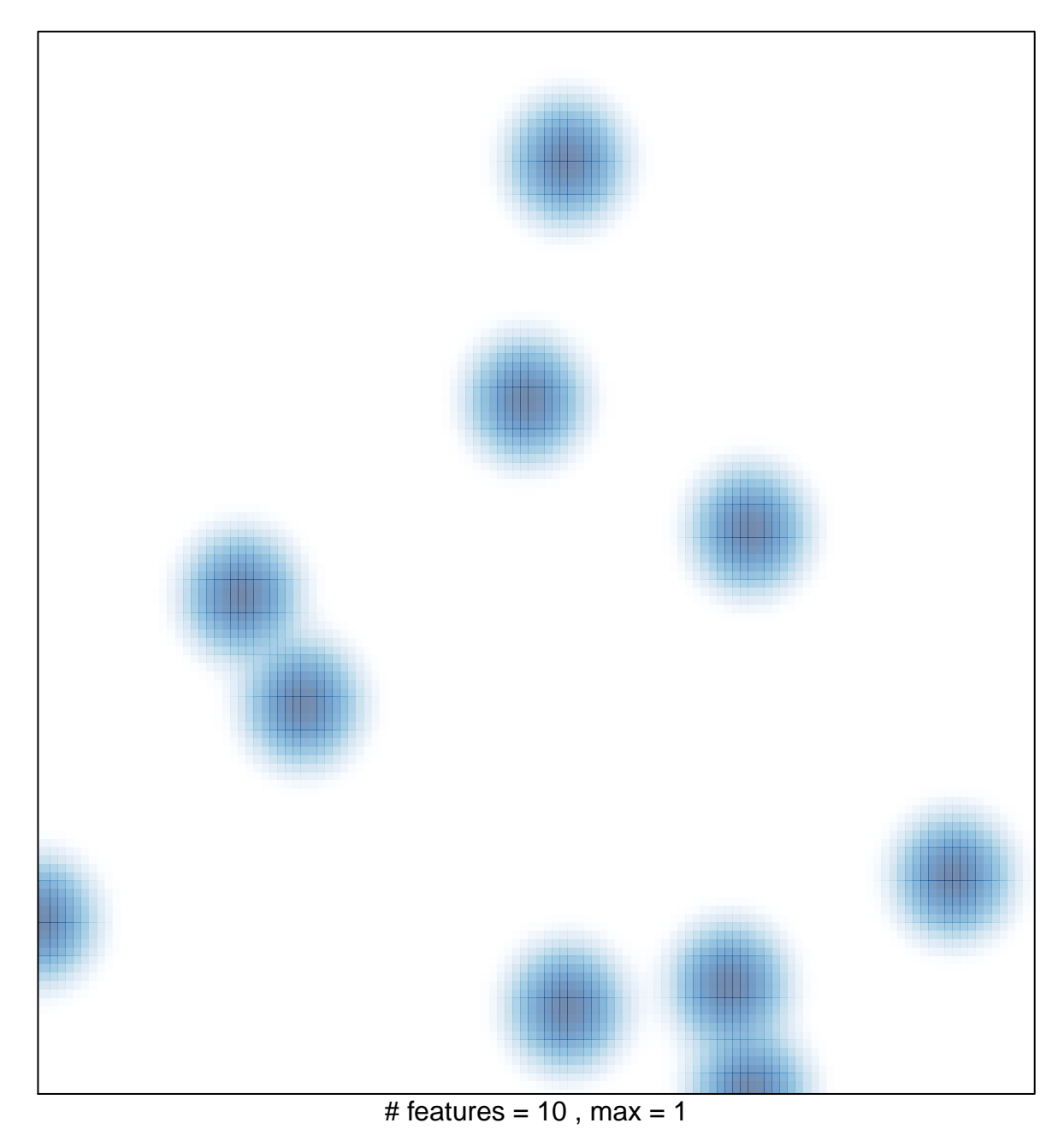